**Exam** : **HP2-B11** 

Title : HP Designjet Foundations

**Datasheet** 

Version : DEMO

- 1. Which statements about forming a halftone images when printing is correct? (Choose two answers.)
- A. halftone is an image in the "Sepia".
- B. halftone image is converted into a series of dots that simulate the original image.
- C. Formation of the grayscale image a process of varying the density and structure of black and white dots to simulate shades of gray.
- D. Formation of a grayscale image a process of varying the density and structure of blue, purple and yellow dots to limit the amount of ink required for your vehicle.

Answer: BC

- 2 .A team of mechanical engineering production company wants to buy Designjet. What is the purpose, that client will use the HP Designjet? (Choose two answers.)
- A. Drawings
- B. Pre-press proofing
- C. High quality pictures
- D. Printing from CAD applications

Answer: AC

- 3 .What is the main characteristic of the format JPEG?
- A. Format the image file with the tagged content.
- B. Format of the image file, in which the indexed color palette.
- C. image file format that uses compression technology with data loss.
- D. Preservation of formatting for the file to be transferred between computer architectures.

Answer: C

- 4 .Which statement is true with respect to PCL?
- A. Optimized for printers Designjet.
- B. Requires more memory the printer than the memory card HP-GL.
- C. It is used for printing high quality graphics in vector form.
- D. It is used for printing high quality graphics in bitmap format.

Answer: A

- 5 .Which statement about the differences in the printer ICC profiles between the driver and the RIP-processor is true?
- A. For a given material and the print mode, there is always a unique profile ICC.
- B. color management firmware runs your printer, and the same information is used for transformation.
- C. ICC printer profiles in RIP-processor optimized for printing test prints, and profiles in the driver optimized for photos.
- D. printer ICC profiles in the RIP-processor is the profile of the color system CMYK, and driver profiles profiles with the color system RGB.

Answer: D

- 6. Which statement describes the process of custom color management based on profiles of ICC?
- A. The user has no control over the process of displaying non-CMYK colors.
- B. U user less able to manage the display of non-CMYK colors.

- C. U user more control over the process of displaying non-CMYK colors.
- D. Management of the display outside the CMYK color corresponds to the work without the use of profiles ICC.

Answer: D

- 7. What are the main characteristics of format TIFF?
- A. File format images tagged content.
- B. File format images, which are indexed color palette.
- C. image file format that uses compression technology with data loss.
- D. Preservation of formatting for the file to be transferred between computer architectures.

Answer: B

- 8. Which printers are equipped with built-in web server? (Choose two answers.)
- A. Designjet 70/90
- B. Designjet 5500
- C. Designjet 1000
- D. Designjet 4000
- E. Designjet 500/800

Answer: BD

- 9. What HP Designjet printers are ideal for professional graphics applications? (Choose two answers.)
- A. The HP Designjet 1930 series
- B. The HP Designjet 4500 series
- C. The HP Designjet 5500 series
- D. The printer HP Designjet 500/800 series

Answer: BC

10.

What is the function of feeder ink?

- A. Cleaning the printhead.
- B. Assistance in cleaning up the feed and share clips.

itchanakya@hotmail.com/itchanakya@ymail.com/itcertification39@gmail.com

- C. Mounting of cartridges and ink in the printhead.
- D. Submission of ink in the tube during the closing and cleaning printheads.

Answer: A

- 11. What HP Designjet printers are ideal for professional applications software? (Choose two answers.)
- A. The HP Designjet 1930 series
- B. The HP Designjet 1050 series
- C. The HP Designjet 4500 series
- D. The HP Designjet 5500 series

Answer: BC

12. Which statement best describes the products HP Designjet?

- A. The line of products includes HP Designjet ink-jet printers HP large format.
- B. The line of products includes HP Designjet HP Inkjet Printer small size.
- C. A product line includes the HP Designjet Laser Printers HP large format.
- D. Product line includes HP Designjet Laser Printers HP small format.

Answer: A

- 13 .What is the purpose of refilling ink system ink DesignJet printer after installation asymmetric-type?
- A. Ensuring the proper pressure inside the cartridge.
- B. Complete removal of ink, which could remain inside the tubes.
- C. Initialization of the cartridge and a smart card printhead (accumen).
- D. Ensure complete removal of air from the pipe system and adequate pressure of ink.

Answer: A

- 14 .In some models when installing a roll Designjet function folding excess material in the paper roll is performed in accordance with the sequence of treatment users. What gives?
- A. A minimum of waste paper.
- B. Paper does not get dirty.
- C. Accuracy of using the tracking parameter length of the material.
- D. Proper protivonatyazhenie material in the boot process to prevent warping of the paper.

Answer: A

- 15. You're on your printer Designjet, printheads which have been configured. The printer re-installed and ready for inclusion. What is the next step should be taken?
- A. Before turning to manually fill the tube with ink.
- B. Hold the top button, turn the power to automatically fill tubes with ink.
- C. Set the configured printheads and follow the instructions on the front panel display.
- D. Remove the printheads are configured, installed in the cartridge for transportation, establish a working print heads, and include meals.

Answer: B

- 16. When you want to fill the system Designjet printers asymmetric-type?
- A. Filling not required.
- B. After 10000 cycles, scanning along the axis.
- C. Each time you change tubes for ink.
- D. When you first start, and the replacement of tubes for ink.

Answer: A

- 17. For some reason the ink soak into the paper, making the lines blurred and fuzzy? (Choose two answers.)
- A. The air inside the printhead
- B. Wrong temperature
- C. The paper does not cover the back side
- D. Too high humidity

Answer: BD

- 18. For some reason the line can be a bit uneven? (Choose two options.)
- A. Damage printhead
- B. Too heavy paper
- C. The deformation of the paper itself
- D. The use of paper, which was kept in extreme conditions

Answer: AD

- 19. What are the reasons for the need to pack for HP Designjet? (Choose two answers.)
- A. Need to update a driver
- B. The need to upgrade RAM
- C. Need to update the firmware
- D. The need for hardware upgrades

Answer: AC

- 20 .Which printer models, Designjet possible to update the firmware?
- A. 1000 series and 500 series
- B. 400 series and 1000 series
- C. 400 series, 500 and 800 series
- D. 4000 series and 100/120/130 series

Answer: C

## **Trying our product!**

- ★ 100% Guaranteed Success
- ★ 100% Money Back Guarantee
- ★ 365 Days Free Update
- ★ Instant Download After Purchase
- ★ 24x7 Customer Support
- ★ Average 99.9% Success Rate
- ★ More than 69,000 Satisfied Customers Worldwide
- ★ Multi-Platform capabilities Windows, Mac, Android, iPhone, iPod, iPad, Kindle

## **Need Help**

Please provide as much detail as possible so we can best assist you.

To update a previously submitted ticket:

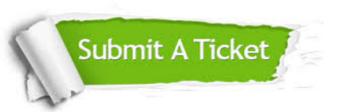

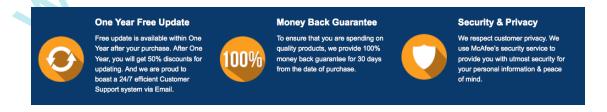

## Guarantee & Policy | Privacy & Policy | Terms & Conditions

Any charges made through this site will appear as Global Simulators Limited.

All trademarks are the property of their respective owners.

Copyright © 2004-2014, All Rights Reserved.